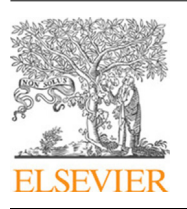

Contents lists available at [ScienceDirect](http://www.elsevier.com/locate/jpdc)

# J. Parallel Distrib. Comput.

journal homepage: [www.elsevier.com/locate/jpdc](http://www.elsevier.com/locate/jpdc)

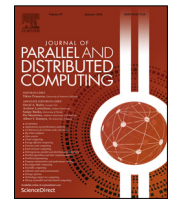

# Designing an efficient parallel spectral clustering algorithm on multi-core processors in Julia

# [Zenan](#page-10-0) [Huo](#page-10-0)ª, G[a](#page-0-0)ng [Mei](#page-10-1)ª\*, [Giampaolo](#page-10-3) [Casolla](#page-10-2) <sup>[b](#page-0-2)</sup>, [Fabio](#page-10-3) Giampaolo <sup>[c](#page-0-3)</sup>

<span id="page-0-3"></span><span id="page-0-2"></span><span id="page-0-0"></span>a *School of Engineering and Technology, China University of Geosciences (Beijing), 100083, Beijing, China* <sup>b</sup> *Department of Mathematics and Applications ''R. Caccioppoli", University of Naples FEDERICO II, Italy* <sup>c</sup> *Consorzio Interuniversitario Nazionale per l'Informatica (CINI), Italy*

#### a r t i c l e i n f o

*Article history:* Received 14 December 2019 Received in revised form 5 January 2020 Accepted 12 January 2020 Available online 20 January 2020

*Keywords:* Clustering algorithm Spectral clustering Parallel algorithm Multi-core processors Julia language

# A B S T R A C T

Spectral clustering is widely used in data mining, machine learning and other fields. It can identify the arbitrary shape of a sample space and converge to the global optimal solution. Compared with the traditional *k*-means algorithm, the spectral clustering algorithm has stronger adaptability to data and better clustering results. However, the computation of the algorithm is quite expensive. In this paper, an efficient parallel spectral clustering algorithm on multi-core processors in the Julia language is proposed, and we refer to it as juPSC. The Julia language is a high-performance, open-source programming language. The juPSC is composed of three procedures: (1) calculating the affinity matrix, (2) calculating the eigenvectors, and (3) conducting *k*-means clustering. Procedures (1) and (3) are computed by the efficient parallel algorithm, and the COO format is used to compress the affinity matrix. Two groups of experiments are conducted to verify the accuracy and efficiency of the juPSC. Experimental results indicate that (1) the juPSC achieves speedups of approximately  $14 \times \sim 18 \times$  on a 24-core CPU and that (2) the serial version of the juPSC is faster than the Python version of **scikitlearn**. Moreover, the structure and functions of the juPSC are designed considering modularity, which is convenient for combination and further optimization with other parallel computing platforms.

© 2020 Elsevier Inc. All rights reserved.

# **1. Introduction**

In recent years, machine learning has made great progress and become the preferred method for developing practical software, such as computer vision, speech recognition, and natural language processing [\[37,](#page-9-0)[45](#page-10-4)[,50,](#page-10-5)[55](#page-10-6)]. Machine learning mainly includes supervised learning and unsupervised learning. Clustering is the main content of unsupervised learning. Among many clustering algorithms, the spectral clustering algorithm has become the popular one [\[32,](#page-9-1)[53](#page-10-7)]. Spectral clustering is a technology originating from graph theory [[17](#page-9-2)[,29\]](#page-9-3) that uses the edge connecting them to identify the nodes in the graph and allows us to cluster non-graphic data.

Unsupervised clustering analysis algorithm can explore the internal group structure of data, which has been widely used in various data analysis occasions, including computer vision analysis, statistical analysis, image processing, medical information

<span id="page-0-1"></span>Corresponding author.

<https://doi.org/10.1016/j.jpdc.2020.01.003> 0743-7315/© 2020 Elsevier Inc. All rights reserved. processing, biological science, social science, and psychology [\[19](#page-9-4)[,44,](#page-10-8)[51](#page-10-9)]. The basic principle of clustering analysis is to divide the data into different clusters. Members in the same cluster have similar characteristics, and members in different clusters have different characteristics. The main types of clustering algorithms include partitioning methods, hierarchical clustering, fuzzy clustering, density-based clustering, and model-based clustering [\[38\]](#page-9-5). The most widely used clustering algorithms are *k*-means [\[61\]](#page-10-10), DBSCAN [\[39](#page-9-6)], ward hierarchical clustering [\[47\]](#page-10-11), spectral clustering  $[53]$ , birch algorithm  $[66]$ , etc.

It has been proven that the spectral clustering algorithm is more effective than other traditional clustering algorithms in references [[46](#page-10-13)[,56\]](#page-10-14), but in the process of spectral clustering computation, the affinity matrix between nodes needs to be constructed, and storage of the affinity matrix requires much memory. It also takes a long time to achieve the first k eigenvectors of the *Laplacian* matrix. Thus, the spectral clustering algorithm is difficult to apply in the large-scale data processing.

For the large-scale spectral clustering problem, we usually adopt approximate technology to solve the dense matrix and its operation. For example, the Nyström expansion method [[30\]](#page-9-7) avoids directly calculating the overall affinity matrix while ensuring the accuracy. Several methods are available for achieving the purpose of the sparse matrix  $[43]$ . In recent research,

*Abbreviations:* COO, Coordinate Format; CSC, Compressed Sparse Column Format; CPU, Central Processing Unit; FEM, Finite Element Method; GPU, Graphics Processing Unit; JIT, Just-in-time Compilation; MKL, Intel Math Kernel Library; MPM, Material Point Method

*E-mail address:* [gang.mei@cugb.edu.cn](mailto:gang.mei@cugb.edu.cn) (G. Mei).

Deng et al. [[18](#page-9-8)] proposed a landmark-based spectral clustering algorithm, which scales linearly with the problem size.

In addition to the improvement of the spectral clustering algorithm, many researchers have also focused on the parallel algorithm. Gou et al. [[33](#page-9-9)] constructed a sparse spectral clustering framework based on the parallel computation of MATLAB. Jin et al. [\[40](#page-10-16)] combined spectral clustering with MapReduce and, through the evaluation of sparse matrix eigenvalues and the computation of distributed clustering, improved the clustering speed of the spectral clustering algorithm.

The existing spectral clustering algorithms are implemented by static programming languages, such as C/C++ or Fortran. Although there is a certain guarantee of the execution efficiency, high programming skill is required, and code maintenance is difficult, which will lead to more time spent on design and implementation. Advanced dynamic languages, such as Python and MATLAB, have good interactivity, and the code is easier to read. Researchers can concentrate on algorithm design rather than program debugging, but at the cost of computational efficiency.

The Julia language is a new programming language that successfully combines the high performance of static programming languages with the agility of dynamic programming language [[16](#page-9-10)]. The Julia language enables programmers to implement algorithms naturally and intuitively by introducing easy-to-understand syntax. Julia type stability through specialization via multiple dispatch makes it easy to compile programs into efficient code. Julia is widely used in machine learning. There are many excellent packages of clustering algorithms on Julia Observer [\[1](#page-9-11)], such as Clustering.jl [[2\]](#page-9-12), ScikitLearn.jl [\[3\]](#page-9-13), and QuickShiftClustering.jl [\[4](#page-9-14)]. The package of Clustering.jl not only implements a variety of clustering algorithms, but also provides many methods to evaluate the results of clustering algorithms or verify the correctness.

To combine the performance advantages of the Julia language and the characteristics of the parallel algorithm, we have designed and implemented an efficient parallel spectral clustering algorithm on multi-core processors in the Julia language. We refer to it as juPSC. To the best of the authors' knowledge, the juPSC is the first high-performance spectral clustering algorithm designed and implemented in the Julia language. Our contributions in this work can be summarized as follows:

(1) A Julia-based parallel algorithm of the spectral clustering is designed and implemented.

(2) The structure and function of the juPSC are designed considering modularity, and the code is clear and easy to understand, which is convenient for subsequent improvement.

The rest of this paper is organized as follows. Section [2](#page-1-0) presents the background introduction to the spectral clustering algorithm and the Julia language. Section [3](#page-2-0) introduces the design and implementation details of the parallel algorithm. Section [4](#page-5-0) provides several experiments to validate the accuracy and evaluate the efficiency of the juPSC. Section [5](#page-7-0) analyzes the performance, advantages, and scalability of the juPSC. Finally, Section [6](#page-9-15) concludes this work.

# **2. Background**

<span id="page-1-0"></span>In this section, we will present a brief introduction to (1) the spectral clustering algorithm and (2) the Julia language.

# *2.1. Spectral clustering algorithm*

The theoretical basis of the spectral clustering algorithm comes from graph theory, which aims to transform clustering into graph segmentation. Suppose that the data points in the sample data are the nodes *V* in a graph and that the data pairs in the sample data

are set to have a certain similarity, which is expressed by the weight of edge *E* between the two nodes; thus, an undirected weighted graph  $G = (V, E)$  is obtained. The optimal partition criterion based on graph theory is to make the similarity of the nodes in the final partition result be the maximum and the similarity of the nodes belonging to different subgraphs be the minimum.

In the spectral clustering algorithm, we construct an undirected graph based on the similarity between the data and construct the adjacency matrix according to the similarity between the nodes. We turn the problem into the optimal partitioning problem of graph *G*. The choice of partitioning criteria will directly affect the final clustering result. The common partition rules in graph theory are Minimum cut [\[54](#page-10-17)], Normalized cut (N-cut) [\[27](#page-9-16)], Ratio cut [[34](#page-9-17)], Average cut  $[64]$ , and Min-max cut [[56](#page-10-14)]. We construct a new eigenspace using the eigenvectors corresponding to the first k eigenvalues of the *Laplacian* matrix and use traditional clustering algorithms, such as *k*-means in the new eigenspace. The details of the spectral clustering algorithm using N-cut are as follows.

#### **Step 1. Defining graph notation**

The given data corresponds to the nodes of the graph, and the edges between nodes are weighted so that the undirected weighted graph *G*:

$$
G = (V, E) , E = \{(i, j), S_{i,j} > 0\} \subseteq V \times V
$$
 (1)

where  $V = \{1, \ldots, n\}$  is the node-set and *E* is the edge-set.

Then the clustering problem is transformed into the optimal partition problem of graph *G*. Graph *G* can be divided into two disjoint sets *A* and *B* (i.e.,  $A \cup B = V$  and  $A \cap B = \emptyset$ ):

$$
cut (A, B) = \sum_{u \in A, v \in B} W_{u,v}
$$
 (2)

# <span id="page-1-2"></span>**Step 2. Calculating the affinity matrix**

According to the similarity between nodes, the spectral clustering algorithm divides the categories. In the construction of the similarity graph, the accurate relationship between the local neighborhood of nodes can reflect the real clustering structure. We need to build the initial affinity matrix *S*:

$$
S_{i,j} = \left\|x_i - x_j\right\|^2 \tag{3}
$$

where  $S_{i,j}$  is the distance between  $x_i$  and  $x_j$ . Then, *k*-nearest neighbor graphs are used to reconstruct the affinity matrix into the adjacency matrix *W*:

<span id="page-1-1"></span>
$$
W_{i,j} = W_{j,i} = \begin{cases} 0, & \text{if } x_i \notin kNN(x_j) \text{ and } x_j \notin kNN(x_i) \\ e^{-\frac{||x_i - x_j||^2}{2\sigma^2}}, & \text{if } x_i \in kNN(x_j) \text{ or } x_j \in kNN(x_i) \end{cases}
$$
(4)

$$
W_{i,j} = W_{j,i} = \begin{cases} 0, & \text{if } x_i \notin kNN(x_j) \text{ or } x_j \notin kNN(x_i) \\ e^{-\frac{||x_i - x_j||^2}{2\sigma^2}}, & \text{if } x_i \in kNN(x_j) \text{ and } x_j \in kNN(x_i) \end{cases}
$$
(5)

juPSC uses Eq.  $(4)$  $(4)$  to calculate the adjacency matrix.

# **Step 3. Calculating the** *Laplacian* **matrix**

The degree matrix is calculated as follows:

$$
D_{i,j} = \begin{cases} 0, & \text{if } i \neq j \\ \sum_{j} w_{i,j}, & \text{if } i = j \end{cases}
$$
 (6)

 $\sum_j w_{i,j}$  is the sum of the weights of the edges of other nodes conwhere *Wi*,*<sup>j</sup>* are the elements of the adjacency matrix *W* and nected by a node in the graph. Then, calculate *Laplacian* matrix *L*:

$$
L = D - W \tag{7}
$$

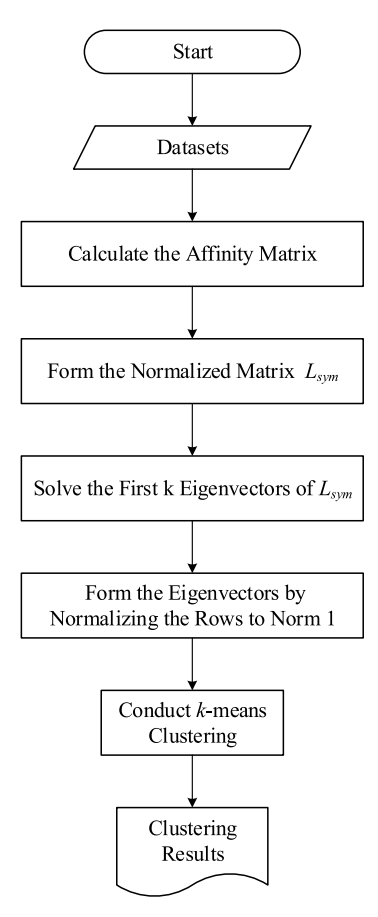

Fig. 1. Flowchart of the spectral clustering algorithm.

<span id="page-2-1"></span>Then, the normalized *Laplacian* matrix is calculated as follows:

$$
L_{sym} = D^{-\frac{1}{2}} \times L \times D^{-\frac{1}{2}}
$$
 (8)

Thus, we transform the problem of graph cutting into the first k eigenvectors  $u_1, u_2, \ldots, u_k$  for solving  $L_{sym}$ .

# **Step 4. Conducting** *k***-means clustering**

Let *U* be the matrix containing the vectors  $\{u_1, u_2, \ldots, u_k\}$  as columns. Normalizing each row of *U*:

$$
u_{i,j} = \frac{u_{i,j}}{\sqrt{\sum_{k} u_{i,k}^2}}
$$
(9)

*k*-means is used to cluster by row in *U*. The overall calculation process is illustrated in [Fig.](#page-2-1) [1](#page-2-1).

## *2.2. Julia language*

Julia is a high-level, high-performance, dynamic programming language [[49](#page-10-19)]. Julia's standard library supports many built-in mathematical functions, including complex numbers right out of the box. Julia combines three key features of high-performance computing tasks: it is fast, easy to learn and use, and open source. In Julia's competition, C/C++ and Fortran are fast, and the available open-source compilers are excellent, but they are difficult to learn, especially for beginners without programming experience. Python and R are open source languages that are easy to learn and use, but their performance in numerical computation may be disappointing; MATLAB is relatively fast (still slower than Julia) and easy to learn and use, but it is commercial.

Julia has been widely used in machine learning and other scientific computation tasks. The model of machine learning is becoming more and more complex, and when the algorithm is implemented, a large amount of data can lead to performance problems. The Julia language supports functional programming, and researchers can focus on the implementation of algorithms. At the same time, Julia's performance is close to that of  $C/C++$ and other statically compiled languages; see [Fig.](#page-3-0) [2.](#page-3-0) Julia language has been used in many practical engineering problems. Frondelius et al. [[13\]](#page-9-18) proposed a finite element method (FEM) framework in Julia language, which allows the use of simple programming models for distributed processing of large finite element models across computer clusters. Sinaie et al. [\[57\]](#page-10-20) used Julia language to implement the material point method (MPM). In large strain solid mechanics simulations, using only Julia's built-in characteristics, it performs better than a similar MATLAB based MPM code (with speed up of up to 8).

The Julia language supports parallel computation. In Julia, the parallel computation can be realized in the following ways: (1) coroutines (green threading), (2) multi-threading (experimental interface), (3) multi-core processing, and (4) distributed processing. Coroutines and multi-threading are suitable for small tasks.

The multi-core computation in the Julia language first reallocates the tasks and dynamically allocates the computation tasks to each process. In Julia, we use SharedArrays to allocate tasks to shared memory so that different processes can operate on the data at the same time; see [Fig.](#page-3-1) [3](#page-3-1).

# **3. Design and implementation of the parallel spectral clustering in Julia**

#### <span id="page-2-0"></span>*3.1. Overview*

In this paper, we design and implement the parallel spectral clustering algorithm, juPSC, on multi-core processors in Julia. To the best of the authors' knowledge, the juPSC is the first parallel spectral clustering algorithm developed with the Julia language. The juPSC is composed of three procedures: (1) calculating the affinity matrix, (2) calculating eigenvectors, and (3) conducting *k*-means clustering.

<span id="page-2-2"></span>(1) **Calculating the affinity matrix**: the data is transformed into a graph, all data points are viewed as nodes in the graph, and the similarity between nodes is quantified as the weight of the corresponding node connection edge. Thus, an undirected weighted graph  $G = (V, E)$  based on similarity is obtained. Procedure 1 is handled by the program interface affinity provided by juPSC.

<span id="page-2-3"></span>(2) **Calculating eigenvectors**: the *Laplacian* matrix is constructed according to the similarity graph, the N-cut method [[27\]](#page-9-16) is used to cut the graph, and the first k eigenvectors of the *Laplacian* matrix are obtained. Procedure 2 is handled by the program interface ARPACKSolver provided by juPSC.

(3) **Conducting** *k***-means clustering**: the *k*-means clustering algorithm is used to cluster k eigenvectors by rows, and the final clustering results are obtained. Procedure 3 is handled by the program interface cluster provided by juPSC.

#### *3.2. Procedure 1: calculating the affinity matrix*

We construct the initial affinity matrix according to Eq. ([3\)](#page-1-2). Considering that the affinity matrix needs much memory for large-scale data, we use the Coordinate format (COO) [[35](#page-9-19)] to store the affinity matrix. The compressed matrix format supported in Julia is Compressed Sparse Column format (CSC) [[59\]](#page-10-21), which reads and writes information in memory by column. Therefore, further converting the sparse matrix to the CSC for subsequent computation will yield performance advantages.

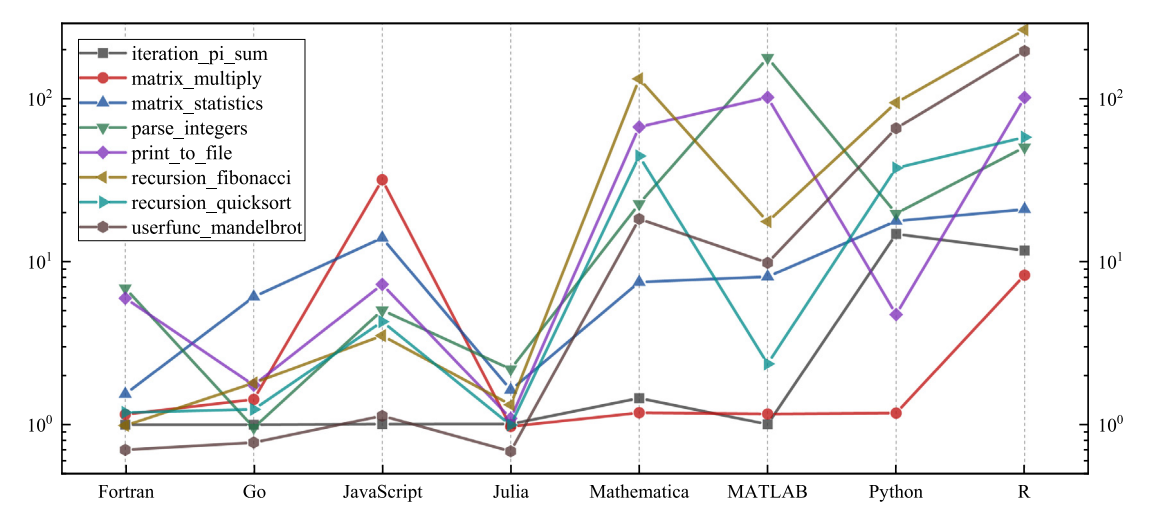

<span id="page-3-0"></span>**Fig. 2.** Julia benchmarks (the benchmark data shown above were computed with Julia v1.0.0, Go 1.9, JavaScript V8 6.2.414.54, MATLAB R2018a, Anaconda Python 3.6.3, and R 3.5.0. C and Fortran are compiled with GCC 7.3.1, taking the best timing from all optimization levels. C performance is 1.0, smaller is better, the benchmark data is download from [\[5\]](#page-9-20)).

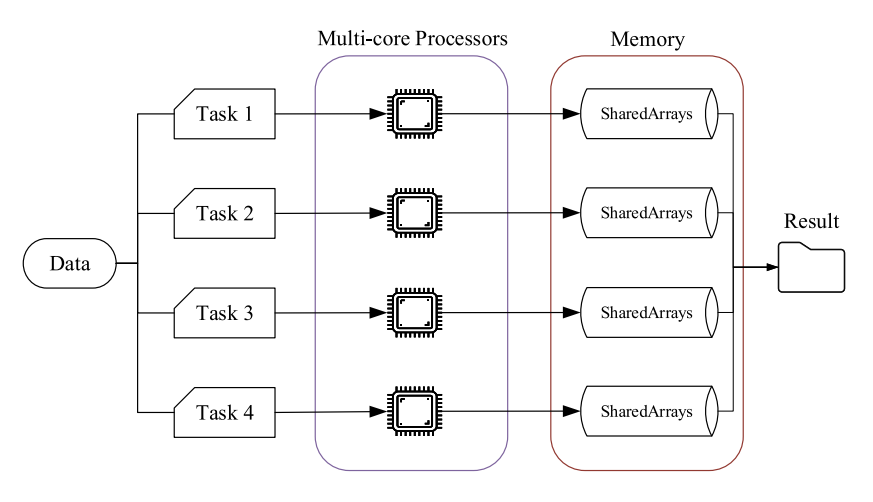

**Fig. 3.** Illustration of the workflow of multi-core processors in Julia.

<span id="page-3-1"></span>The computation of the affinity matrix is implemented by the function affinity, and the parallel algorithm in the juPSC is described in Algorithm [1](#page-3-2).

## <span id="page-3-2"></span>**Algorithm 1** Calculating the Affinity Matrix

- **Input:** The dataset, the number of nearest neighbors in the *k*NN algorithm
- **Output:** Affinity matrix
- 1: Calculate the size of the array I, J and V, set it to SharedArrays.
- 2: Calculate the distance between each node and other nodes, select the nearest *k* nodes, and calculate the similarity according to Eq. ([4](#page-1-1)).
- 3: Repeat the above steps until all nodes are calculated.
- 4: Convert array I, J and V from COO to CSC.
- 5: **return** Affinity matrix

In our parallel algorithm, we need to determine the size of the arrays I, J and V according to the size of the dataset before the computation. These three arrays store the row index, column index and the value of each element in the affinity matrix. Suppose that, for dataset  $X \in R_{(n \times d)}$ , *n* is the number of nodes and *d* is the

dimension of each node. When the number of nearest neighbors in the kNN algorithm is *k*, *size* (*I*) = *size* (*J*) = *size* (*V*) =  $k \times n$ , and I, J and V are set as the SharedArrays. The first *k* nearest nodes are used to calculate the adjacency matrix *W* and stored in the corresponding positions of I, J, and V. In the entire computation process, there is no data dependency between each basic task, and each element in the adjacency matrix *W* will be stored in the specified location; see [Fig.](#page-4-0)  $4(a)$  $4(a)$ .

# *3.3. Procedure 2: calculating eigenvectors*

According to step 3 in Section [2,](#page-1-0) the degree matrix *D*, *Laplacian* matrix *L*, and normalized matrix *Lsym* are computed. There is no complex computation in the process of building *Lsym*; only the basic operation of the matrix is involved. Then, we need to solve the first k eigenvectors of *Lsym*.

*Lsym* is a symmetric positive-semidefinite sparse matrix. To implement the solution efficiently, we choose to invoke **ARPACK** [\[63\]](#page-10-22) instead of the default OpenBLAS [[67](#page-10-23)] in Julia. **ARPACK** is designed to use the implicitly restarted *Lanczos* or *Arnoldi* iterations to solve the eigenvalues and eigenvectors of real symmetric matrices (or general asymmetric matrices). At the same time, **ARPACK** supports the efficient solution of the large sparse matrix; see [Fig.](#page-4-0) [4](#page-4-0)(b).

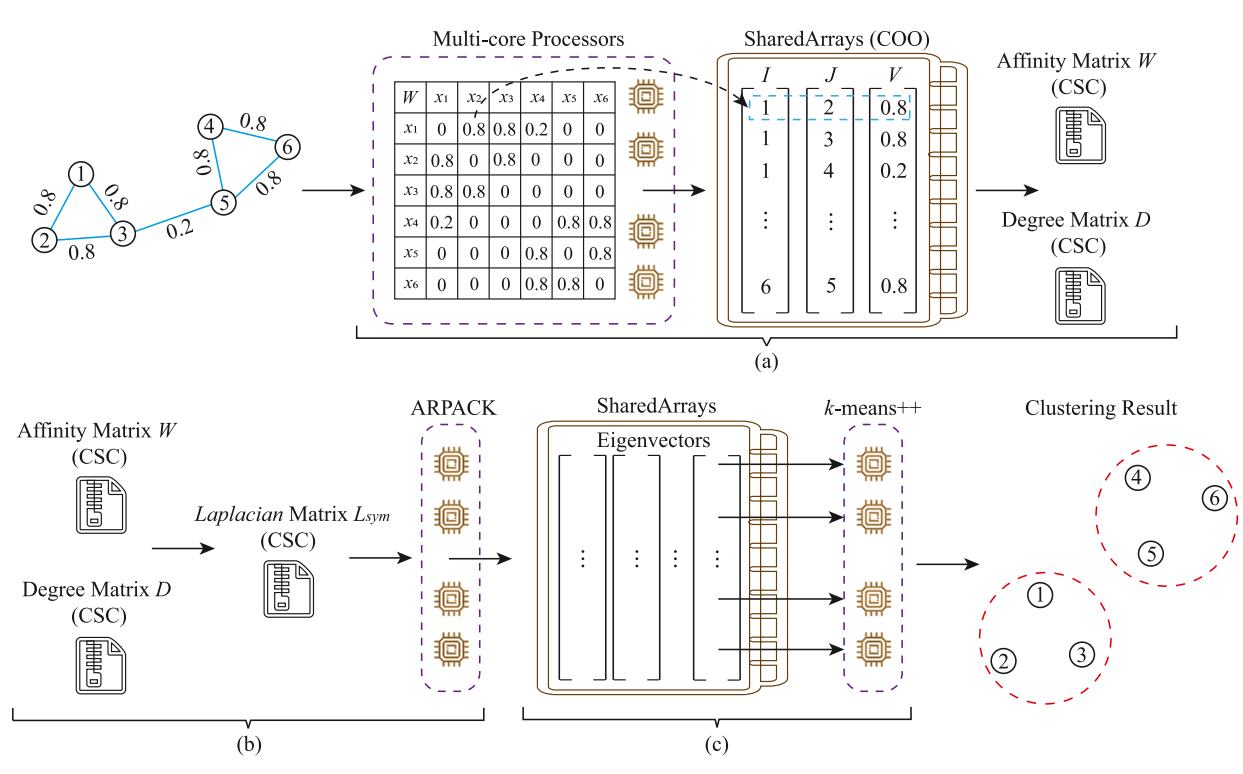

**Fig. 4.** Computation flow chart of the juPSC ((a) calculating the affinity matrix; (b)calculating eigenvectors; (c)clustering).

<span id="page-4-0"></span>The *Laplacian* matrix is calculated, and the eigenvector is achieved by function ARPACKSolver. The procedure is described in Algorithm [2](#page-4-1).

<span id="page-4-1"></span>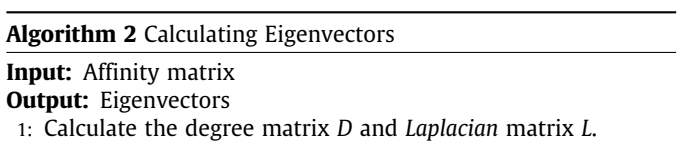

- 2: Calculate *Lsym* by Eq. [\(8](#page-2-2)).
- 3: Invoking **ARPACK** to calculate the first k eigenvectors of the compressed matrix *Lsym*.
- 4: **return** Eigenvectors

# *3.4. Procedure 3: conducting k-means clustering*

After we obtain the first k eigenvectors of *Lsym*, we form the matrix *U* by columns and normalize each row element of *U*. Finally, we use the *k*-means++ algorithm [[14](#page-9-21)] to cluster *U*. The traditional *k*-means algorithm needs to randomly select *k* points in the dataset as the clustering center. Therefore, although the implementation is simple, the clustering results will also be affected. Arthur et al. [\[14](#page-9-21)] proposed an improved method based on *k*-means with randomly selected initial points so that the distance between the selected initial points is as great as possible.

In our parallel algorithm, we first set the eigenvector matrix *U* to the SharedArrays and randomly select a row as the first cluster center. The shortest distance *D*(*x*) between each node and the current existing cluster center is calculated, and then the probability that the node is selected as the next cluster center is:

$$
P(x) = \frac{D(x)^2}{\sum_{x \in U} D(x)^2} \tag{10}
$$

We repeat the above steps until *k* initial clustering centers are selected. When we determine the cluster center, we can use the traditional *k*-means clustering algorithm to cluster the matrix *U*. In this process, each node needs to calculate the distance from the cluster center, and these computations are independent. We set the computation of distance as the basic task and assign each node to the nearest cluster center until the nodes belonging to the same cluster center no longer change; see [Fig.](#page-4-0)  $4(c)$  $4(c)$ . The clustering algorithm is solved by the function cluster. The parallel algorithm in the juPSC is described in Algorithm [3](#page-4-2).

# <span id="page-4-2"></span>**Algorithm 3** Conducting *k*-means Clustering

**Input:** Eigenvectors, number of cluster center points **Output:** Clustering result

- 1: Combining eigenvectors into matrix *U* by columns.
- 2: Normalize each row of *U* according to Eq. ([9\)](#page-2-3).
- 3: Using *k*-means++ algorithm to select initial clustering centers.
- 4: The distance between each node and the nearest cluster center is calculated in parallel to determine which cluster center it belongs to.
- 5: Repeat step 4 until the cluster center of each node no longer changes (or the iterated number reaches a preset value).
- 6: **return** Clustering result

In the parallel *k*-means++ algorithm, we need to calculate the distance between each node and the cluster center to select the closest cluster center. We take the computation of distance as the basic task of each process, which can ensure that the execution time of each task is basically the same, and reduce the synchronization time for waiting for other processes to end. By setting the matrix *U* as a SharedArrays, no node will be obstructed when calculating the distance. As the amount of data increases, the proportion of time used for synchronization and transmission will decrease.

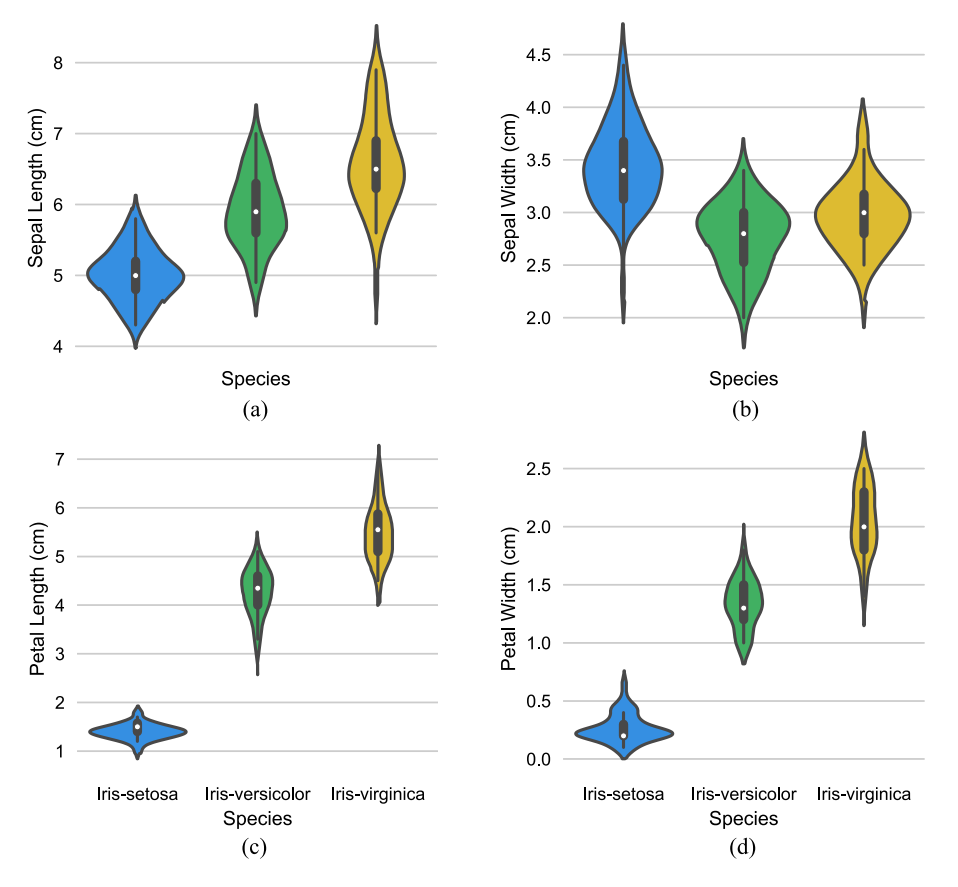

**Fig. 5.** The violin plot of **Iris**.

<span id="page-5-4"></span><span id="page-5-1"></span>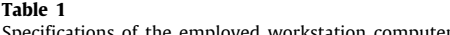

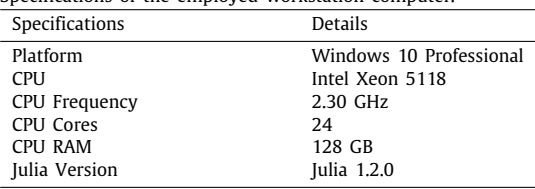

# **4. Results**

<span id="page-5-0"></span>To evaluate the juPSC's accuracy and efficiency, two groups of experiments are conducted on a workstation computer. The specifications of the workstation are listed in [Table](#page-5-1) [1.](#page-5-1)

# *4.1. Verification of the accuracy*

We use the standard dataset **Iris** to verify the accuracy of the juPSC and compare it with the result of clustering with *k*-means. **Iris** has a total of 150 data instances and 4 attribute features; see [Table](#page-5-2) [2](#page-5-2) for details of the dataset.

We input the original **Iris** data directly into the juPSC and *k*-means algorithms for computation. The detailed results are listed in [Table](#page-5-3) [3.](#page-5-3)

# *4.2. Analysis of the computational accuracy*

We found that the clustering results of *k*-means and the juPSC are almost the same. The accuracy of *k*-means and the juPSC was 88.7% and 89.3%, respectively. They were only different in **Iris Virginia**. We further analyze the **Iris** dataset and find that

<span id="page-5-2"></span>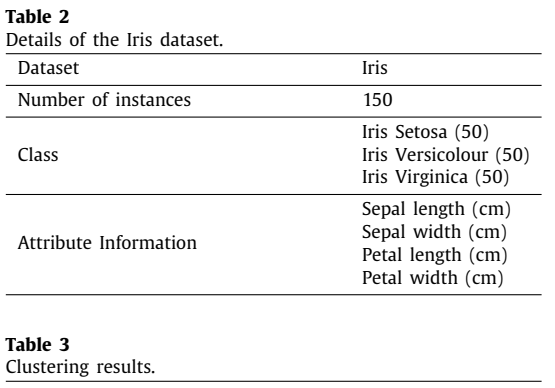

<span id="page-5-3"></span>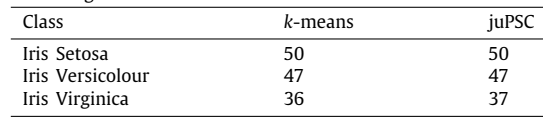

only **Iris Setosa** is linearly separable with the other two classes. Thus, the accuracy of **Iris Setosa** in the experimental results of the two algorithms is 100%. We explored the distribution of data in the **Iris** dataset and the relationship between each attribute and category, as well as between different attributes; see Figures [5](#page-5-4) and [6](#page-6-0).

These analyses can provide that the greatest correlation between the class is the petal length and petal width. We only select two attributes of the petal as the dataset and use *k*-means and the juPSC to experiment. The clustering results are listed in [Table](#page-6-1) [4.](#page-6-1)

After analyzing the data, we obtain more accurate clustering results. In addition, the spectral clustering algorithm has many adjustable parameters. For example, we use the *k*NN algorithm

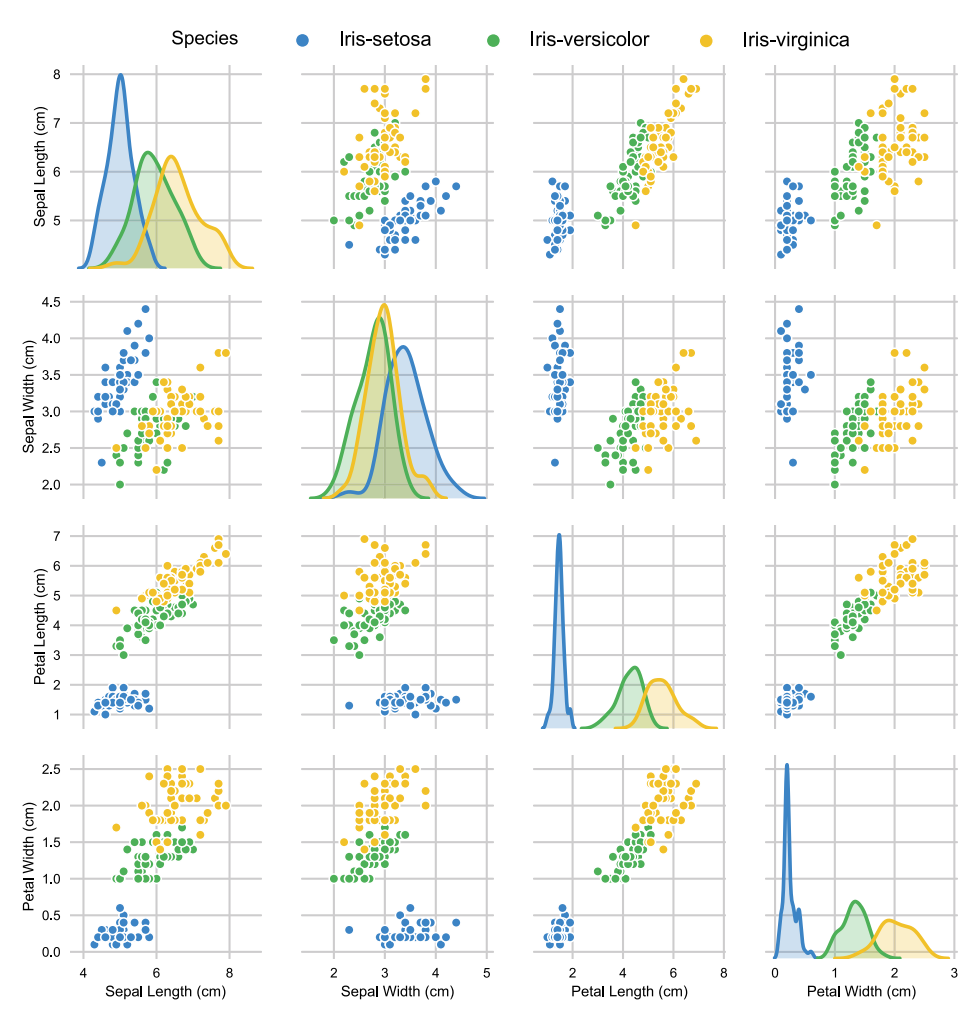

**Fig. 6.** The relationship between four attributes of **Iris**.

<span id="page-6-1"></span><span id="page-6-0"></span>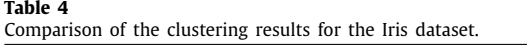

<span id="page-6-2"></span>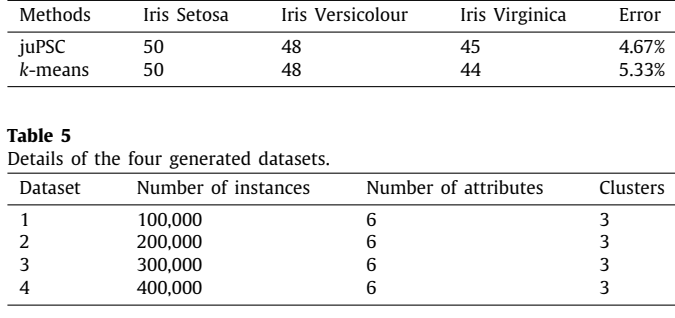

to construct the affinity matrix, in which the value of *k* needs to be determined before the program runs, the free parameter  $\sigma$  in Eq. [\(4\)](#page-1-1) needs to be selected, etc. The selection of these parameters is beyond the scope of this paper; see reference  $[43]$  for details.

# *4.3. Evaluation of the efficiency*

To analyze the performance of the juPSC intuitively, we focus on its efficiency in large-scale data. We randomly generated four datasets in Julia, and the details of the datasets are listed in [Table](#page-6-2) [5.](#page-6-2)

We use juPSC to test the serial computation time and parallel computation time of the above four datasets in the workstation

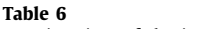

<span id="page-6-3"></span>Running time of the juPSC for the four generated datasets.

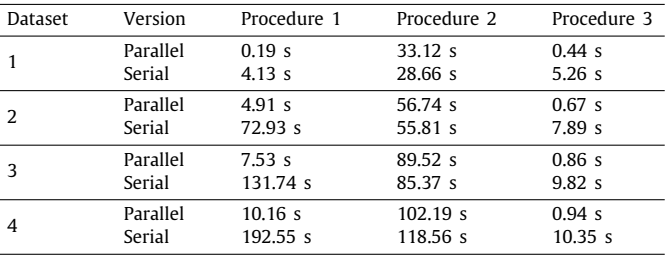

computer. The experimental results of each dataset are listed in [Table](#page-6-3) [6.](#page-6-3)

# *4.4. Analysis of the computational efficiency*

The juPSC is composed of three procedures: (1) calculating the affinity matrix, (2) calculating eigenvectors, and (3) conducting *k*-means clustering. Because eigensolvers use **ARPACK** to complete the computation of a large sparse matrix, it will automatically choose the faster method. Therefore, the time consumed in this procedure does not change much regardless of whether it is serial or parallel. The juPSC parallel algorithm is mainly embodied in the first and third procedures. We integrate the time consumed by these two procedures and analyze the speedup and compression ratio of the parallel algorithm; see [Figs.](#page-7-1)  $7(a)$  and [7\(b\)](#page-7-2).

<span id="page-7-1"></span>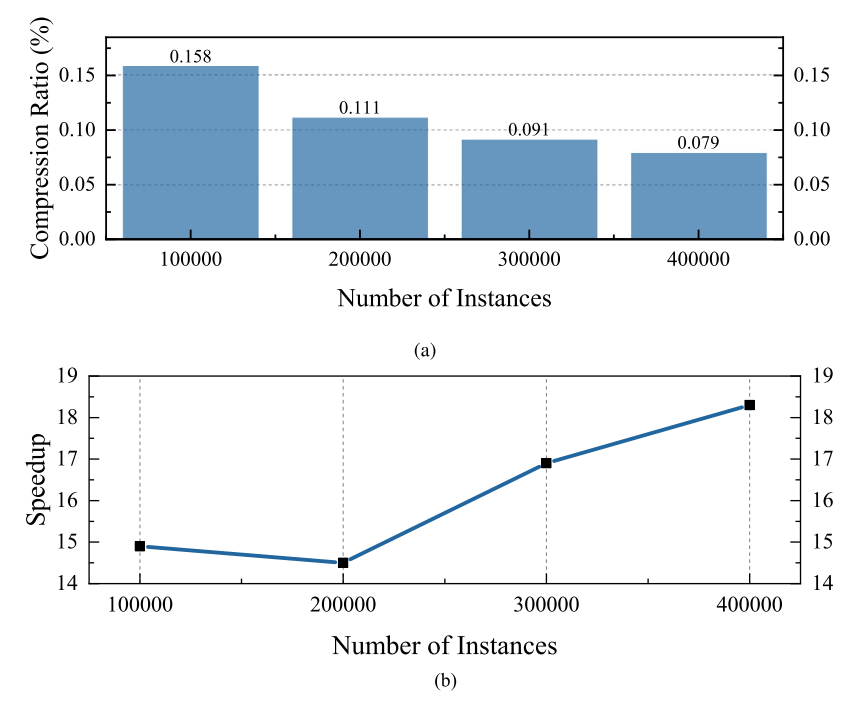

Fig. 7. The compression ratio and speedup of the juPSC in parallel version.

We have observed that the speedup is less than  $15\times$  when the dataset is between 100,000 and 200,000. In the juPSC algorithm, the data needs to be computed in advance to dynamically allocate tasks to the processors. When the number of instances is small, task allocation accounts for a large proportion of the overall computation time, and the effect of parallel acceleration is not enough to offset the time spent on data transmission and allocation. When the number of instances increases gradually, it can be seen that the speedup also increases. In our experiment, when the number of instances is 400,000, the speedup of the juPSC reaches  $18 \times$  and still shows an upward trend.

Moreover, when the similarity matrix stores the information between all nodes, it requires much memory. When there are 400,000 nodes in graph *G*, nearly 160 GB of memory is needed to store the affinity matrix completely with double precision. In the juPSC, the nearest *k* nodes of each node are selected according to *k*NN to construct the affinity matrix. In the experiment of 100,000 nodes, the compression ratio of affinity matrix is 0.158%.

# **5. Discussion**

#### <span id="page-7-0"></span>*5.1. Comparison with other algorithms*

In Python version 3.7.4, we use **scikit-learn** 0.21.3 [\[48\]](#page-10-24) to compare with the juPSC. In **scikit-learn**, we set affinity to nearest\_neighbors and record the running time under different instances. The comparison between the juPSC and **scikitlearn** is presented in [Fig.](#page-7-3) [8.](#page-7-3) The juPSC uses the serial version to compare with **scikit-learn**. With the increase of the dataset size, the efficiency advantage of the juPSC becomes more and more obvious.

In addition, we note that there are some parallel algorithms for distributed computing and graphics processing unit (GPU) computing. Chen et al. [[23\]](#page-9-22) proposed a parallel spectral clustering algorithm in distributed systems. Although communication and synchronization take a certain amount of time in a distributed system, as the amount of data increases, the effect of parallel algorithms becomes more apparent. A spectral

<span id="page-7-2"></span>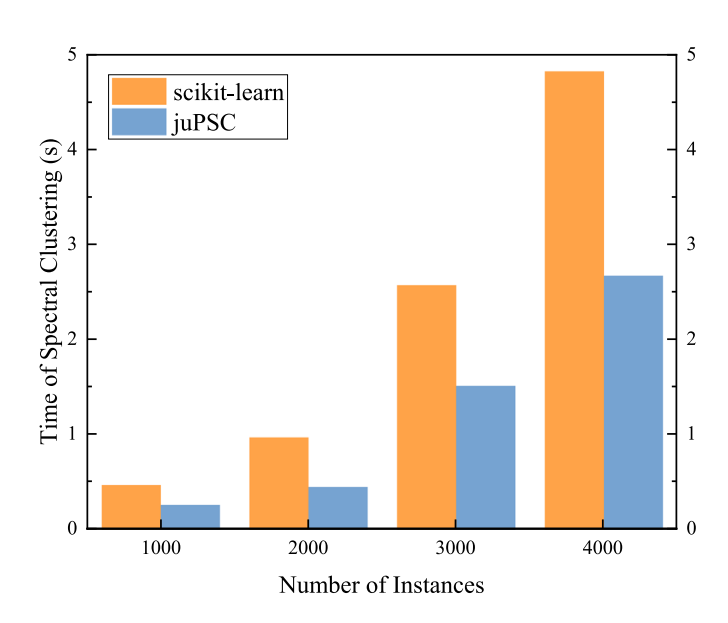

<span id="page-7-3"></span>**Fig. 8.** Comparison of computation time between the juPSC and **scikit-learning**.

clustering algorithm based on the GPU framework is proposed in the references [[31,](#page-9-23)[36](#page-9-24)], combining CUDA-based third-party libraries such as cuBLAS and cuSparse. The juPSC redesigned the parallel algorithm for the characteristics of the spectral clustering algorithm and applied it to non-graph data. The parallel spectral clustering algorithm was implemented in Julia in a modular way, and Julia's modernized design effectively solves the large-scale spectral clustering problem.

#### *5.2. Performance analysis of juPSC*

We analyze the time proportion of each sub-procedure, as shown in [Fig.](#page-8-0) [9](#page-8-0). It can be seen that calculating the affinity matrix and eigenvectors account for 90% of the total computation, and calculating the affinity matrix is an important procedure of the

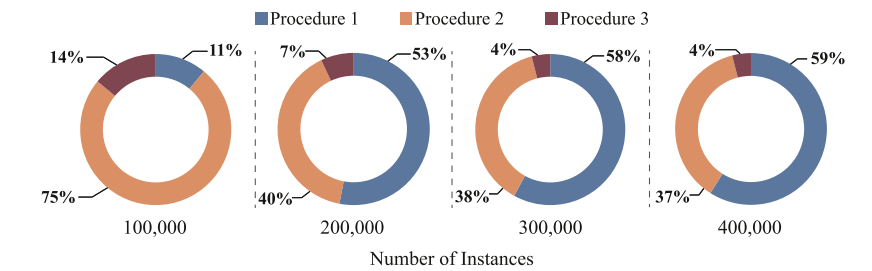

**Fig. 9.** Execution time percentage of different functions of the juPSC in serial version.

<span id="page-8-0"></span>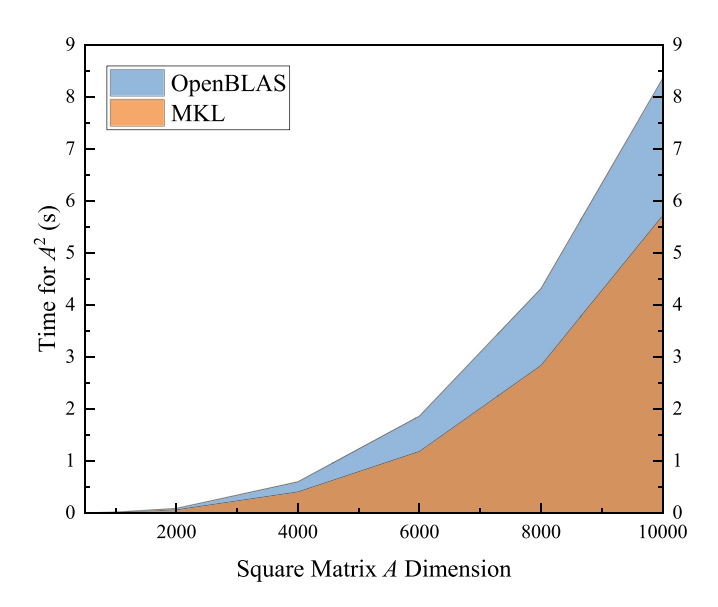

<span id="page-8-1"></span>**Fig. 10.** Comparison of matrices multiplication time between MKL and OpenBLAS.

spectral clustering algorithm and involves many computational steps. We use the parallel algorithm to compute the affinity matrix, and the performance is satisfactory.

The main performance bottleneck of juPSC is to solve the eigenvectors. When the number of edges between nodes in the graph network increases, the non-zero value in the sparse matrix also increases gradually, and the solution speed will further decrease. In addition, the multiplication of  $D^{-\frac{1}{2}}$  and three large sparse matrices are computed. When the number of instances increases, these matrix operations will also take some time.

In Julia, the operation of the matrix is completed by OpenBLAS. According to the comparison of reference [[6\]](#page-9-25), the computation efficiency of the Intel Math Kernel Library (MKL) [[62](#page-10-25)] will be higher. We use a different matrix size to calculate its square and use MKL and OpenBLAS to experiment in Julia; see [Fig.](#page-8-1) [10](#page-8-1). At present, all matrix operation steps of the juPSC are completed by invoking MKL.

#### *5.3. Scalability analysis of juPSC*

Large scale data processing is a time-consuming computing process. The traditional single machine system is far from meeting the requirements of big data for computing performance. Machine learning and data mining algorithms are difficult to complete in an acceptable time. With the development of distributed computing and heterogeneous computing, the new highperformance computing system provides a good development opportunity for large-scale scientific computing and engineering simulation.

Among many big data processing technologies, there are mainstream big data processing technologies and system platforms represented by Apache Hadoop [\[60\]](#page-10-26) and Apache Spark [\[22](#page-9-26)[,65\]](#page-10-27). Using large-scale distributed storage and parallel computing technology, it brings effective technical means for big data processing and analysis. In Julia, the functions of distributed computing and cluster management are provided by Distributed. jl [[7\]](#page-9-27). Spark.jl [[8\]](#page-9-28) and Elly.jl [[9\]](#page-9-29) correspond to Apache Spark and Apache Hadoop computing frameworks respectively. The modular design of juPSC and the modern features of Julia language make the parallel algorithm of spectral clustering easier to expand in the distributed platform.

The CPU–GPU heterogeneous high-performance computing system has been widely used in big data processing and machine learning [[21](#page-9-30)[,28\]](#page-9-31). However, it is a challenge to write efficient device code, which is usually done in the underlying programming language, and the high-level language is rarely supported. In Julia, CUDAnative.jl and CuArrays.jl [[15](#page-9-32)] provide support for NVIDIA GPUs, while ArrayFire.jl [\[10\]](#page-9-33) and OpenCL.jl [[11\]](#page-9-34) provide support for other GPU platforms. These excellent thirdparty packages enable juPSC to directly implement parallel computing on multiple platforms with a small amount of code modification, and high-level program interface encapsulation can also improve the efficiency of program execution.

#### *5.4. Outlook and future work*

In the juPSC, each procedure is built in a modular form, which is convenient for algorithm optimization. On a single computer, the juPSC can take full advantage of hardware computation. We can also combine the latest technology to expand the juPSC to other platforms.

With the advent of the era of big data, the improvement of personal computer has been unable to meet the needs of computation. With the development of distributed computation technology, it is possible to solve large-scale problems. Distributed computation divides tasks into smaller parts and assigns them to multiple computers for processing at the same time. At present, there are many distributed computing applications, such as **Folding@home** and **SETI@home** [[41](#page-10-28)]. The juPSC has excellent computation performance on single computer, and if extended to a distributed system, it will be able to process large-scale data faster. According to references [\[12](#page-9-35)[,20,](#page-9-36)[58](#page-10-29)], many machine learning algorithms have been implemented in distributed system. In Julia, distributed computation is supported natively. The juPSC is also written in the form of modules, which is convenient for expansion.

In recent years, GPU has gained wide attention in machine learning and other fields by virtue of its efficient computation power [\[24](#page-9-37)[–26](#page-9-38),[52\]](#page-10-30), and its ability to parallel process data has far exceeded the computation power of traditional CPU. The excellent speed and scalability of the Julia language make it the first choice to combine with GPU technology. At present, Julia can use CUDAnative. il [[15](#page-9-32)] to write GPU functions similar to CPU code. Combined with Julia's dynamic semantics and just-in-time (JIT) compilation [\[42\]](#page-10-31), Julia can complete tasks efficiently on the GPU.

In the juPSC, we choose many parameters mainly from the analysis and experience of datasets. At present, we have not identified the criteria to determine these parameters. In the future, we hope to integrate data analysis and data processing into a whole through analysis. According to the characteristics of data, we can automatically select more appropriate parameters or indirectly reveal the relationship between parameters and computation results to form a complete scheme.

#### **6. Conclusion**

<span id="page-9-15"></span>In this paper, we have designed and implemented an efficient parallel spectral clustering algorithm, juPSC, on multi-core processors in Julia. The juPSC is composed of three procedures: (1) calculating the affinity matrix, (2) calculating eigenvectors, and (3) conducting *k*-means clustering. Procedure 1 and procedure 3 have been designed as parallel algorithms. To verify the accuracy of the juPSC and evaluate its computation performance, we have carried out two sets of experiments. The experimental results indicate that: (1) the parallel version of the juPSC executed on a 24-core CPU is approximately  $18\times$  faster than the corresponding serial version; and (2) the serial version of the juPSC is faster than the spectral clustering implemented by Python. In addition, the structure and functions of the juPSC are designed considering modularity, which is convenient for combination and further optimization with other parallel computing platforms.

# **Declaration of competing interest**

No author associated with this paper has disclosed any potential or pertinent conflicts which may be perceived to have impending conflict with this work. For full disclosure statements refer to <https://doi.org/10.1016/j.jpdc.2020.01.003>.

#### **CRediT authorship contribution statement**

**Zenan Huo:** Conceptualization, Data curation, Methodology, Software, Writing - original draft. **Gang Mei:** Supervision, Conceptualization, Methodology, Writing - review & editing. **Giampaolo Casolla:** Visualization, Investigation. **Fabio Giampaolo:** Software, Validation.

## **Acknowledgments**

This research was jointly supported by the National Natural Science Foundation of China (Grant Numbers: 11602235 and 41772326), and the Fundamental Research Funds for China Central Universities, China (Grant Numbers: 2652018091, 2652018107, and 2652018109). The authors would like to thank the editor and the reviewers for their contributions.

#### **References**

- <span id="page-9-11"></span>[1] Julia Observer, URL [https://juliaobserver.com/.](https://juliaobserver.com/)
- <span id="page-9-12"></span>[2] Julia Package: Clustering.jl, URL [https://github.com/JuliaStats/Clustering.jl.](https://github.com/JuliaStats/Clustering.jl)
- <span id="page-9-13"></span>[3] Julia Package: ScikitLearn.jl, URL <https://github.com/cstjean/ScikitLearn.jl>.
- <span id="page-9-14"></span>[4] Julia Package: QuickShiftClustering.jl, URL [https://github.com/rened/](https://github.com/rened/QuickShiftClustering.jl) [QuickShiftClustering.jl](https://github.com/rened/QuickShiftClustering.jl).
- <span id="page-9-20"></span>[5] Micro benchmark comparison of Julia against other languages, URL [https:](https://julialang.org/benchmarks/) [//julialang.org/benchmarks/.](https://julialang.org/benchmarks/)
- <span id="page-9-25"></span>[6] Intel MKL linear algebra backend for Julia, URL [https://github.com/](https://github.com/JuliaComputing/MKL.jl) [JuliaComputing/MKL.jl](https://github.com/JuliaComputing/MKL.jl).
- <span id="page-9-27"></span>[7] Julia Package: Distributed.jl, URL [https://github.com/JuliaLang/julia/tree/](https://github.com/JuliaLang/julia/tree/2d5741174ce3e6a394010d2e470e4269ca54607f/stdlib/Distributed) [2d5741174ce3e6a394010d2e470e4269ca54607f/stdlib/Distributed](https://github.com/JuliaLang/julia/tree/2d5741174ce3e6a394010d2e470e4269ca54607f/stdlib/Distributed).
- <span id="page-9-28"></span>[8] Julia Package: Spark.jl, URL [https://github.com/dfdx/Spark.jl.](https://github.com/dfdx/Spark.jl)
- <span id="page-9-29"></span>[9] Julia Package: Elly.jl, URL <https://github.com/JuliaParallel/Elly.jl>.
- <span id="page-9-33"></span>[10] Julia Package: ArrayFire.jl, URL [https://github.com/JuliaGPU/ArrayFire.jl.](https://github.com/JuliaGPU/ArrayFire.jl)
- <span id="page-9-34"></span>[11] Julia Package: OpenCL.jl, URL [https://github.com/JuliaGPU/OpenCL.jl.](https://github.com/JuliaGPU/OpenCL.jl)
- <span id="page-9-35"></span>[12] M. Abadi, A. Agarwal, P. Barham, E. Brevdo, Z. Chen, C. Citro, G.S. Corrado, A. Davis, J. Dean, M.J.a.p.a. Devin, Tensorflow: Large-scale machine learning on heterogeneous distributed systems, 2016.
- <span id="page-9-18"></span>[13] J. Aho, T. Frondelius, ovainola, arilaakk, T. Kelman, V. Stoian, T.G. Badger, M. Rapo, JuliaFEM/JuliaFEM.jl: Julia v1 compatible release.
- <span id="page-9-21"></span>[14] D. Arthur, S. Vassilvitskii, Siam/Acm k-means plus plus: the advantages of careful seeding, in: Proceedings of the Eighteenth Annual Acm-Siam Symposium on Discrete Algorithms, 2007, pp. 1027–1035.
- <span id="page-9-32"></span>[15] [T. Besard, C. Foket, B.D. Sutter, Effective extensible programming: un](http://refhub.elsevier.com/S0743-7315(19)30874-3/sb15)[leashing Julia on GPUs, IEEE Trans. Parallel Distrib. Syst. 30 \(4\) \(2019\)](http://refhub.elsevier.com/S0743-7315(19)30874-3/sb15) [827–841.](http://refhub.elsevier.com/S0743-7315(19)30874-3/sb15)
- <span id="page-9-10"></span>[16] [J. Bezanson, A. Edelman, S. Karpinski, V.B. Shah, Julia: a fresh approach to](http://refhub.elsevier.com/S0743-7315(19)30874-3/sb16) [numerical computing, SIAM Rev. 59 \(1\) \(2017\) 65–98.](http://refhub.elsevier.com/S0743-7315(19)30874-3/sb16)
- <span id="page-9-2"></span>[17] [N. Biggs, N.L. Biggs, B. Norman, Algebraic Graph Theory, vol. 67, Cambridge](http://refhub.elsevier.com/S0743-7315(19)30874-3/sb17) [university press, 1993.](http://refhub.elsevier.com/S0743-7315(19)30874-3/sb17)
- <span id="page-9-8"></span>[18] [D. Cai, X. Chen, Large scale spectral clustering via landmark-based sparse](http://refhub.elsevier.com/S0743-7315(19)30874-3/sb18) [representation, IEEE Trans. Cybern. 45 \(8\) \(2015\) 1669–1680.](http://refhub.elsevier.com/S0743-7315(19)30874-3/sb18)
- <span id="page-9-4"></span>[19] [G. Casolla, S. Cuomo, V.S. Di Cola, F. Piccialli, Exploring unsupervised](http://refhub.elsevier.com/S0743-7315(19)30874-3/sb19) [learning techniques for the internet of things, IEEE Trans. Ind. Inf. \(2019\)](http://refhub.elsevier.com/S0743-7315(19)30874-3/sb19) [1.](http://refhub.elsevier.com/S0743-7315(19)30874-3/sb19)
- <span id="page-9-36"></span>[20] T. Chen, M. Li, Y. Li, M. Lin, N. Wang, M. Wang, T. Xiao, B. Xu, C. Zhang, Z.J.a.p.a. Zhang, Mxnet: A flexible and efficient machine learning library for heterogeneous distributed systems.
- <span id="page-9-30"></span>[21] [C. Chen, K. Li, A. Ouyang, Z. Tang, K. Li, Gpu-accelerated parallel hierarchi](http://refhub.elsevier.com/S0743-7315(19)30874-3/sb21)[cal extreme learning machine on flink for big data, IEEE Trans. Syst. Man](http://refhub.elsevier.com/S0743-7315(19)30874-3/sb21) [Cybern. Syst. 47 \(10\) \(2017\) 2740–2753.](http://refhub.elsevier.com/S0743-7315(19)30874-3/sb21)
- <span id="page-9-26"></span>[22] [J. Chen, K. Li, Z. Tang, K. Bilal, S. Yu, C. Weng, K. Li, A parallel random](http://refhub.elsevier.com/S0743-7315(19)30874-3/sb22) [forest algorithm for big data in a spark cloud computing environment,](http://refhub.elsevier.com/S0743-7315(19)30874-3/sb22) [IEEE Trans. Parallel Distrib. Syst. 28 \(4\) \(2017\) 919–933.](http://refhub.elsevier.com/S0743-7315(19)30874-3/sb22)
- <span id="page-9-22"></span>[23] [W.-Y. Chen, Y. Song, H. Bai, C.-J. Lin, E.Y. Chang, Parallel spectral clustering](http://refhub.elsevier.com/S0743-7315(19)30874-3/sb23) [in distributed systems, IEEE Trans. Pattern Anal. Mach. Intell. 33 \(3\) \(2011\)](http://refhub.elsevier.com/S0743-7315(19)30874-3/sb23) [568–586.](http://refhub.elsevier.com/S0743-7315(19)30874-3/sb23)
- <span id="page-9-37"></span>[24] [S. Cuomo, P. De Michele, F. Piccialli, 3D data denoising via nonlocal](http://refhub.elsevier.com/S0743-7315(19)30874-3/sb24) [means filter by using parallel GPU strategies, Comput. Math. Methods Med.](http://refhub.elsevier.com/S0743-7315(19)30874-3/sb24) [\(2014\).](http://refhub.elsevier.com/S0743-7315(19)30874-3/sb24)
- [25] [S. Cuomo, A. Galletti, G. Giunta, A. Starace, Surface reconstruction from](http://refhub.elsevier.com/S0743-7315(19)30874-3/sb25) [scattered point via RBF interpolation on GPU, in: Federated Conference on](http://refhub.elsevier.com/S0743-7315(19)30874-3/sb25) [Computer Science and Information Systems, 2013, pp. 433–440.](http://refhub.elsevier.com/S0743-7315(19)30874-3/sb25)
- <span id="page-9-38"></span>[26] [P. De Michele, F. Maiorano, L. Marcellino, F. Piccialli, A GPU implementation](http://refhub.elsevier.com/S0743-7315(19)30874-3/sb26) [of OLPCA method in hybrid environment, Int. J. Parallel Program. 46 \(3\)](http://refhub.elsevier.com/S0743-7315(19)30874-3/sb26) [\(2018\) 528–542.](http://refhub.elsevier.com/S0743-7315(19)30874-3/sb26)
- <span id="page-9-16"></span>[27] C. Ding, X. He, H. Zha, M. Gu, H. Simon, Spectral min-max cut for graph partitioning and data clustering, 2001.
- <span id="page-9-31"></span>[28] [M. Duan, K. Li, X. Liao, K. Li, A parallel multiclassification algorithm for big](http://refhub.elsevier.com/S0743-7315(19)30874-3/sb28) [data using an extreme learning machine, IEEE Trans. Neural Netw. Learn.](http://refhub.elsevier.com/S0743-7315(19)30874-3/sb28) [Syst. 29 \(6\) \(2018\) 2337–2351.](http://refhub.elsevier.com/S0743-7315(19)30874-3/sb28)
- <span id="page-9-3"></span>[29] [P. Erdős, Graph theory and probability, Canad. J. Math. 11 \(1959\) 34–38.](http://refhub.elsevier.com/S0743-7315(19)30874-3/sb29)
- <span id="page-9-7"></span>[30] [C. Fowlkes, S. Belongie, F. Chung, J. Malik, Spectral grouping using the](http://refhub.elsevier.com/S0743-7315(19)30874-3/sb30) [nystrom method, IEEE Trans. Pattern Anal. Mach. Intell. 26 \(2\) \(2004\)](http://refhub.elsevier.com/S0743-7315(19)30874-3/sb30) [214–225.](http://refhub.elsevier.com/S0743-7315(19)30874-3/sb30)
- <span id="page-9-23"></span>[31] O. Frat, A. Temizel, Parallel spectral graph partitioning on cuda, in: GPU Technology Conference (GTC).
- <span id="page-9-1"></span>[32] [Y. van Gennip, B. Hunter, R. Ahn, P. Elliott, K. Luh, M. Halvorson, S. Reid,](http://refhub.elsevier.com/S0743-7315(19)30874-3/sb32) [M. Valasik, J. Wo, G.E. Tita, A.L. Bertozzi, P.J. Brantingham, Community](http://refhub.elsevier.com/S0743-7315(19)30874-3/sb32) [detection using spectral clustering on sparse geosocial data, SIAM J. Appl.](http://refhub.elsevier.com/S0743-7315(19)30874-3/sb32) [Math. 73 \(1\) \(2013\) 67–83.](http://refhub.elsevier.com/S0743-7315(19)30874-3/sb32)
- <span id="page-9-9"></span>[33] [S. Gou, X. Zhuang, H. Zhu, T. Yu, Parallel sparse spectral clustering for SAR](http://refhub.elsevier.com/S0743-7315(19)30874-3/sb33) [image segmentation, IEEE J. Sel. Top. Appl. Earth Obs. Remote Sens. 6 \(4\)](http://refhub.elsevier.com/S0743-7315(19)30874-3/sb33) [\(2013\) 1949–1963.](http://refhub.elsevier.com/S0743-7315(19)30874-3/sb33)
- <span id="page-9-17"></span>[34] [L. Hagen, A.B. Kahng, New spectral methods for ratio cut partitioning](http://refhub.elsevier.com/S0743-7315(19)30874-3/sb34) [and clustering, IEEE Trans. Comput.-Aided Des. Integr. Circuits Syst. 11 \(9\)](http://refhub.elsevier.com/S0743-7315(19)30874-3/sb34) [\(1992\) 1074–1085.](http://refhub.elsevier.com/S0743-7315(19)30874-3/sb34)
- <span id="page-9-19"></span>[35] A. Jain, Q. Sun, N. Goharian, Comparative analysis of sparse matrix algorithms for information retrieval, in: 6th World Multiconference on Systemics, Cybernetics and Informatics, Vol Vii, Proceedings: Information Systems Development Ii, 2002, pp. 80–85.
- <span id="page-9-24"></span>[36] Y. Jin, J.F. Jaja, Ieee, A high performance implementation of spectral clustering on CPU-GPU platforms, in: IEEE International Symposium on Parallel and Distributed Processing Workshops, 2016, pp. 825–834.
- <span id="page-9-0"></span>[37] [M.I. Jordan, T.M. Mitchell, Machine learning: trends, perspectives, and](http://refhub.elsevier.com/S0743-7315(19)30874-3/sb37) [prospects, Science 349 \(6245\) \(2015\) 255–260.](http://refhub.elsevier.com/S0743-7315(19)30874-3/sb37)
- <span id="page-9-5"></span>[38] [L. Kaufman, P.J. Rousseeuw, Finding Groups in Data: An Introduction to](http://refhub.elsevier.com/S0743-7315(19)30874-3/sb38) [Cluster Analysis, vol. 344, John Wiley & Sons, 2009.](http://refhub.elsevier.com/S0743-7315(19)30874-3/sb38)
- <span id="page-9-6"></span>[39] [K. Khan, S.U. Rehman, K. Aziz, S. Fong, S. Sarasvady, DBSCAN: past, present](http://refhub.elsevier.com/S0743-7315(19)30874-3/sb39) [and future, in: The Fifth International Conference on the Applications of](http://refhub.elsevier.com/S0743-7315(19)30874-3/sb39) [Digital Information and Web Technologies, ICADIWT 2014, IEEE, 2014,](http://refhub.elsevier.com/S0743-7315(19)30874-3/sb39) [pp. 232–238.](http://refhub.elsevier.com/S0743-7315(19)30874-3/sb39)
- <span id="page-10-16"></span>[40] [J.R.C. Kou, R. Liu, Y. Li, Efficient parallel spectral clustering algorithm design](http://refhub.elsevier.com/S0743-7315(19)30874-3/sb40) [for large data sets under cloud computing environment, J. Cloud Comput.](http://refhub.elsevier.com/S0743-7315(19)30874-3/sb40) [Adv. Syst. Appl. 2 \(1\) \(2013\) 18.](http://refhub.elsevier.com/S0743-7315(19)30874-3/sb40)
- <span id="page-10-28"></span>[41] [S.M. Larson, C.D. Snow, M. Shirts, V.S. Pande, Folding@ home and genome@](http://refhub.elsevier.com/S0743-7315(19)30874-3/sb41) [home: using distributed computing to tackle previously intractable](http://refhub.elsevier.com/S0743-7315(19)30874-3/sb41) [problems in computational biology, 2009.](http://refhub.elsevier.com/S0743-7315(19)30874-3/sb41)
- <span id="page-10-31"></span>[42] [M. Lubin, I. Dunning, Computing in operations research using Julia, Informs](http://refhub.elsevier.com/S0743-7315(19)30874-3/sb42) [J. Comput. 27 \(2\) \(2015\) 238–248.](http://refhub.elsevier.com/S0743-7315(19)30874-3/sb42)
- <span id="page-10-15"></span>[43] [U. von Luxburg, A tutorial on spectral clustering, Stat. Comput. 17 \(4\)](http://refhub.elsevier.com/S0743-7315(19)30874-3/sb43) [\(2007\) 395–416.](http://refhub.elsevier.com/S0743-7315(19)30874-3/sb43)
- <span id="page-10-8"></span>[44] [A. McCallum, K. Nigam, L.H. Ungar, Efficient clustering of high-dimensional](http://refhub.elsevier.com/S0743-7315(19)30874-3/sb44) [data sets with application to reference matching, in: Proceedings of the](http://refhub.elsevier.com/S0743-7315(19)30874-3/sb44) [Sixth ACM SIGKDD International Conference on Knowledge Discovery and](http://refhub.elsevier.com/S0743-7315(19)30874-3/sb44) [Data Mining, Citeseer, 2000, pp. 169–178.](http://refhub.elsevier.com/S0743-7315(19)30874-3/sb44)
- <span id="page-10-4"></span>[45] [G. Mei, N. Xu, J. Qin, B. Wang, P. Qi, A survey of internet of things \(IoT\)](http://refhub.elsevier.com/S0743-7315(19)30874-3/sb45) [for geo-hazards prevention: applications, technologies, and challenges, IEEE](http://refhub.elsevier.com/S0743-7315(19)30874-3/sb45) [Internet Things J. \(2019\) 1–16.](http://refhub.elsevier.com/S0743-7315(19)30874-3/sb45)
- <span id="page-10-13"></span>[46] [M. Meila, J.B. Shi, Learning segmentation by random walks, in: Advances in](http://refhub.elsevier.com/S0743-7315(19)30874-3/sb46) [Neural Information Processing Systems, in: Advances in Neural Information](http://refhub.elsevier.com/S0743-7315(19)30874-3/sb46) [Processing Systems, vol. 13, 2001, pp. 873–879.](http://refhub.elsevier.com/S0743-7315(19)30874-3/sb46)
- <span id="page-10-11"></span>[47] [F. Murtagh, P. Legendre, Wards hierarchical agglomerative clustering](http://refhub.elsevier.com/S0743-7315(19)30874-3/sb47) [method: which algorithms implement wards criterion? J. Classif. 31 \(3\)](http://refhub.elsevier.com/S0743-7315(19)30874-3/sb47) [\(2014\) 274–295.](http://refhub.elsevier.com/S0743-7315(19)30874-3/sb47)
- <span id="page-10-24"></span>[48] [F. Pedregosa, G. Varoquaux, A. Gramfort, V. Michel, B. Thirion, O. Grisel,](http://refhub.elsevier.com/S0743-7315(19)30874-3/sb48) [M. Blondel, P. Prettenhofer, R. Weiss, V. Dubourg, J. Vanderplas, A. Passos,](http://refhub.elsevier.com/S0743-7315(19)30874-3/sb48) [D. Cournapeau, M. Brucher, M. Perrot, E. Duchesnay, Scikit-learn: machine](http://refhub.elsevier.com/S0743-7315(19)30874-3/sb48) [learning in python, J. Mach. Learn. Res. 12 \(2011\) 2825–2830.](http://refhub.elsevier.com/S0743-7315(19)30874-3/sb48)
- <span id="page-10-19"></span>[49] [J.M. Perkel, Julia: come for the syntax, stay for the speed, Nature 572](http://refhub.elsevier.com/S0743-7315(19)30874-3/sb49) [\(7767\) \(2019\) 141–142.](http://refhub.elsevier.com/S0743-7315(19)30874-3/sb49)
- <span id="page-10-5"></span>[50] [F. Piccialli, G. Casolla, S. Cuomo, F. Giampaolo, V. Schiano di Cola, Decision](http://refhub.elsevier.com/S0743-7315(19)30874-3/sb50) [making in IoT environment through unsupervised learning, IEEE Intell.](http://refhub.elsevier.com/S0743-7315(19)30874-3/sb50) [Syst. \(2019\) 1.](http://refhub.elsevier.com/S0743-7315(19)30874-3/sb50)
- <span id="page-10-9"></span>[51] [F. Piccialli, S. Cuomo, V.S.d. Cola, G. Casolla, A machine learning approach](http://refhub.elsevier.com/S0743-7315(19)30874-3/sb51) [for IoT cultural data, J. Amb. Intel. Hum. Comput. \(2019\).](http://refhub.elsevier.com/S0743-7315(19)30874-3/sb51)
- <span id="page-10-30"></span>[52] [M.M. Rathore, H. Son, A. Ahmad, A. Paul, G. Jeon, Real-time big data stream](http://refhub.elsevier.com/S0743-7315(19)30874-3/sb52) [processing using GPU with spark over hadoop ecosystem, Int. J. Parallel](http://refhub.elsevier.com/S0743-7315(19)30874-3/sb52) [Program. 46 \(3\) \(2018\) 630–646.](http://refhub.elsevier.com/S0743-7315(19)30874-3/sb52)
- <span id="page-10-7"></span>[53] [K. Rohe, S. Chatterjee, B. Yu, Spectral clustering and the high-dimensional](http://refhub.elsevier.com/S0743-7315(19)30874-3/sb53) [stochastic blockmodel, Ann. Statist. 39 \(4\) \(2011\) 1878–1915.](http://refhub.elsevier.com/S0743-7315(19)30874-3/sb53)
- <span id="page-10-17"></span>[54] [S. Sarkar, P. Soundararajan, Supervised learning of large perceptual orga](http://refhub.elsevier.com/S0743-7315(19)30874-3/sb54)[nization: graph spectral partitioning and learning automata, IEEE Trans.](http://refhub.elsevier.com/S0743-7315(19)30874-3/sb54) [Pattern Anal. Mach. Intell. 22 \(5\) \(2000\) 504–525.](http://refhub.elsevier.com/S0743-7315(19)30874-3/sb54)
- <span id="page-10-6"></span>[55] [J. Schmidhuber, Deep learning in neural networks: an overview, Neural](http://refhub.elsevier.com/S0743-7315(19)30874-3/sb55) [Netw. 61 \(2015\) 85–117.](http://refhub.elsevier.com/S0743-7315(19)30874-3/sb55)
- <span id="page-10-14"></span>[56] [J.B. Shi, J. Malik, Normalized cuts and image segmentation, IEEE Trans.](http://refhub.elsevier.com/S0743-7315(19)30874-3/sb56) [Pattern Anal. Mach. Intell. 22 \(8\) \(2000\) 888–905.](http://refhub.elsevier.com/S0743-7315(19)30874-3/sb56)
- <span id="page-10-20"></span>[57] [S. Sinaie, V.P. Nguyen, C.T. Nguyen, S. Bordas, Programming the material](http://refhub.elsevier.com/S0743-7315(19)30874-3/sb57) [point method in julia, Adv. Eng. Softw. 105 \(2017\) 17–29.](http://refhub.elsevier.com/S0743-7315(19)30874-3/sb57)
- <span id="page-10-29"></span>[58] S. Tsironis, M. Sozio, M. Vazirgiannis, L. Poltechnique, Accurate spectral clustering for community detection in MapReduce, in: Advances in Neural Information Processing Systems (NIPS) Workshops, Citeseer.
- <span id="page-10-21"></span>[59] [A. Usman, M. Lujan, L. Freeman, J.R. Gurd, Performance evaluation of](http://refhub.elsevier.com/S0743-7315(19)30874-3/sb59) [storage formats for sparse matrices in fortran, in: Lecture Notes in](http://refhub.elsevier.com/S0743-7315(19)30874-3/sb59) [Computer Science, vol. 4208, 2006, pp. 160–169.](http://refhub.elsevier.com/S0743-7315(19)30874-3/sb59)
- <span id="page-10-26"></span>[60] [V.K. Vavilapalli, A.C. Murthy, C. Douglas, S. Agarwal, M. Konar, R. Evans, T.](http://refhub.elsevier.com/S0743-7315(19)30874-3/sb60) [Graves, J. Lowe, H. Shah, S. Seth, et al., Apache hadoop yarn: yet another](http://refhub.elsevier.com/S0743-7315(19)30874-3/sb60) [resource negotiator, in: Proceedings of the 4th Annual Symposium on](http://refhub.elsevier.com/S0743-7315(19)30874-3/sb60) [Cloud Computing, ACM, 2013, p. 5.](http://refhub.elsevier.com/S0743-7315(19)30874-3/sb60)
- <span id="page-10-10"></span>[61] [K. Wagstaff, C. Cardie, S. Rogers, S. Schrödl, et al., Constrained k-means](http://refhub.elsevier.com/S0743-7315(19)30874-3/sb61) [clustering with background knowledge, in: Icml, vol. 1, 2001, pp. 577–584.](http://refhub.elsevier.com/S0743-7315(19)30874-3/sb61)
- <span id="page-10-25"></span>[62] [E. Wang, Q. Zhang, B. Shen, G. Zhang, X. Lu, Q. Wu, Y. Wang, Intel Math](http://refhub.elsevier.com/S0743-7315(19)30874-3/sb62) [Kernel Library, Springer International Publishing, Cham, 2014, pp. 167–188.](http://refhub.elsevier.com/S0743-7315(19)30874-3/sb62)
- <span id="page-10-22"></span>[63] [T.G. Wright, L.N. Trefethen, Large-scale computation of pseudospectra](http://refhub.elsevier.com/S0743-7315(19)30874-3/sb63) [using ARPACK and eigs, SIAM J. Sci. Comput. 23 \(2\) \(2001\) 591–605.](http://refhub.elsevier.com/S0743-7315(19)30874-3/sb63)
- <span id="page-10-18"></span>[64] [Z. Wu, R. Leahy, An optimal graph-theoretic approach to data clustering](http://refhub.elsevier.com/S0743-7315(19)30874-3/sb64)  [theory and its application to image segmentation, IEEE Trans. Pattern Anal.](http://refhub.elsevier.com/S0743-7315(19)30874-3/sb64) [Mach. Intell. 15 \(11\) \(1993\) 1101–1113.](http://refhub.elsevier.com/S0743-7315(19)30874-3/sb64)
- <span id="page-10-27"></span>[65] [M. Zaharia, R.S. Xin, P. Wendell, T. Das, M. Armbrust, A. Dave, X. Meng,](http://refhub.elsevier.com/S0743-7315(19)30874-3/sb65) [J. Rosen, S. Venkataraman, M.J. Franklin, et al., Apache spark: a unified](http://refhub.elsevier.com/S0743-7315(19)30874-3/sb65) [engine for big data processing, Commun. ACM 59 \(11\) \(2016\) 56–65.](http://refhub.elsevier.com/S0743-7315(19)30874-3/sb65)
- <span id="page-10-12"></span>[66] [T. Zhang, R. Ramakrishnan, M. Livny, BIRCH: a new data clustering](http://refhub.elsevier.com/S0743-7315(19)30874-3/sb66) [algorithm and its applications, Data Min. Knowl. Discov. 1 \(2\) \(1997\)](http://refhub.elsevier.com/S0743-7315(19)30874-3/sb66) [141–182.](http://refhub.elsevier.com/S0743-7315(19)30874-3/sb66)
- <span id="page-10-23"></span>[67] X. Zhang, Q. Wang, W.J.A.A. Saar, OpenBLAS: An optimized BLAS library.

<span id="page-10-0"></span>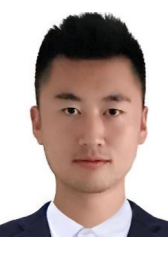

**Zenan Huo** is currently a master student at China University of Geosciences (Beijing). His research interests are in the areas of Machine Learning, Data Science, and Numerical Simulation, including GPU Computing and FEM Analysis.

<span id="page-10-1"></span>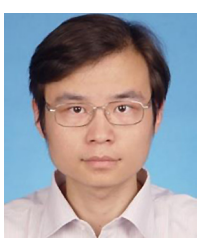

**Gang Mei** received the bachelor's and master's degrees from the China University of Geosciences (Beijing), and the Ph.D. degree from the University of Freiburg, Germany, in 2014. He is currently an Associate Professor in numerical modeling and simulation with the China University of Geosciences (Beijing). He has published more than 50 research articles in journals and academic conferences. His main research interests include the areas of numerical simulation and computational modeling, including computational geometry,

FEM analysis, GPU computing, data mining, and complex science and applications. He has been serving as an Associate Editor for the journal IEEE Access.

<span id="page-10-2"></span>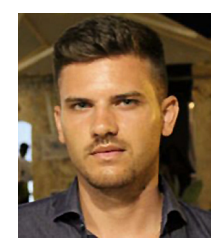

**Giampaolo Casolla** is a research fellow in Computer Science and Mathematics at Department of Mathematics and Applications R. Caccioppoli University of Naples Federico II, Naples, Italy. He received the Master Degree in Mathematics at the University of Naples Federico II. His research interests are focused on Machine Learning applications, Graph Mining and Data Visualization techniques.

<span id="page-10-3"></span>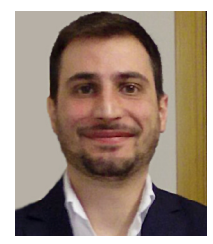

**Fabio Giampaolo** is a research fellow in Computer Science at the National Interuniversity Consortium for Computer Science - ITEM-SAVY Laboratory in Naples, Italy. He received the Bachelor Degree in Mathematics at the University of Naples Federico II. His research interests are in Mathematical Modeling, Data Analytics and Python programming.